**Zukunft Finanzwesen** 

# Übungsaufgaben Doppelte Buchführung

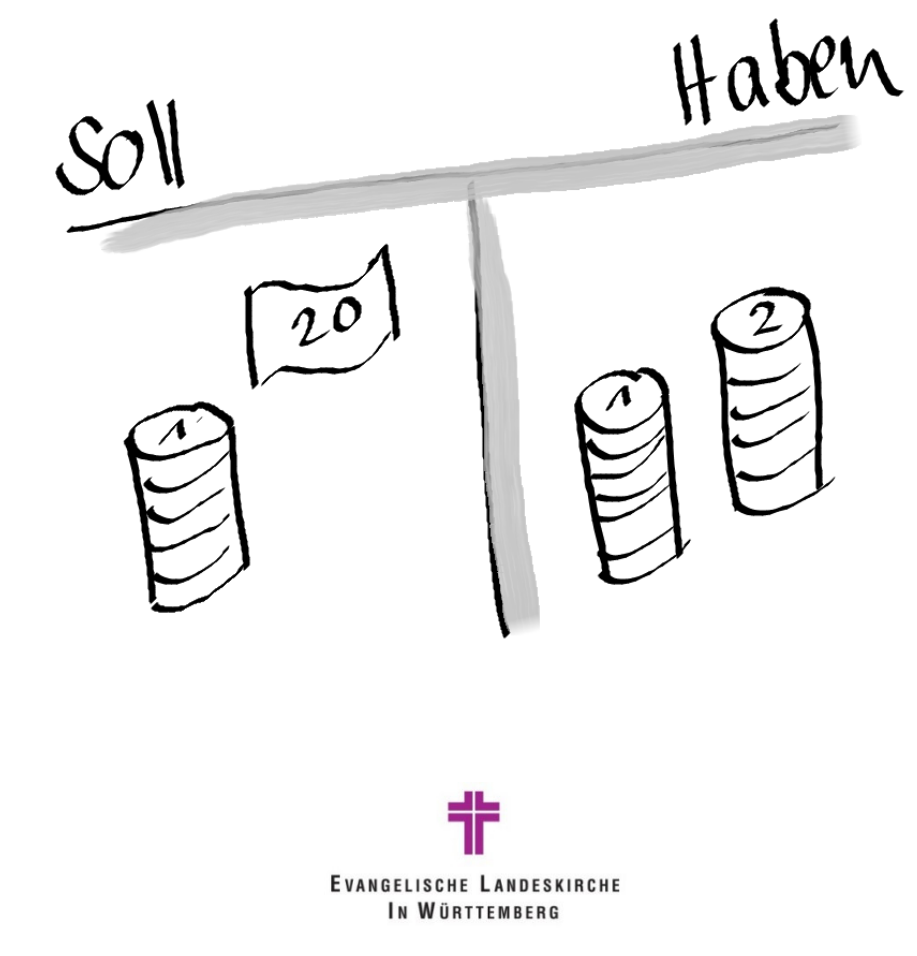

# **Inhalt**

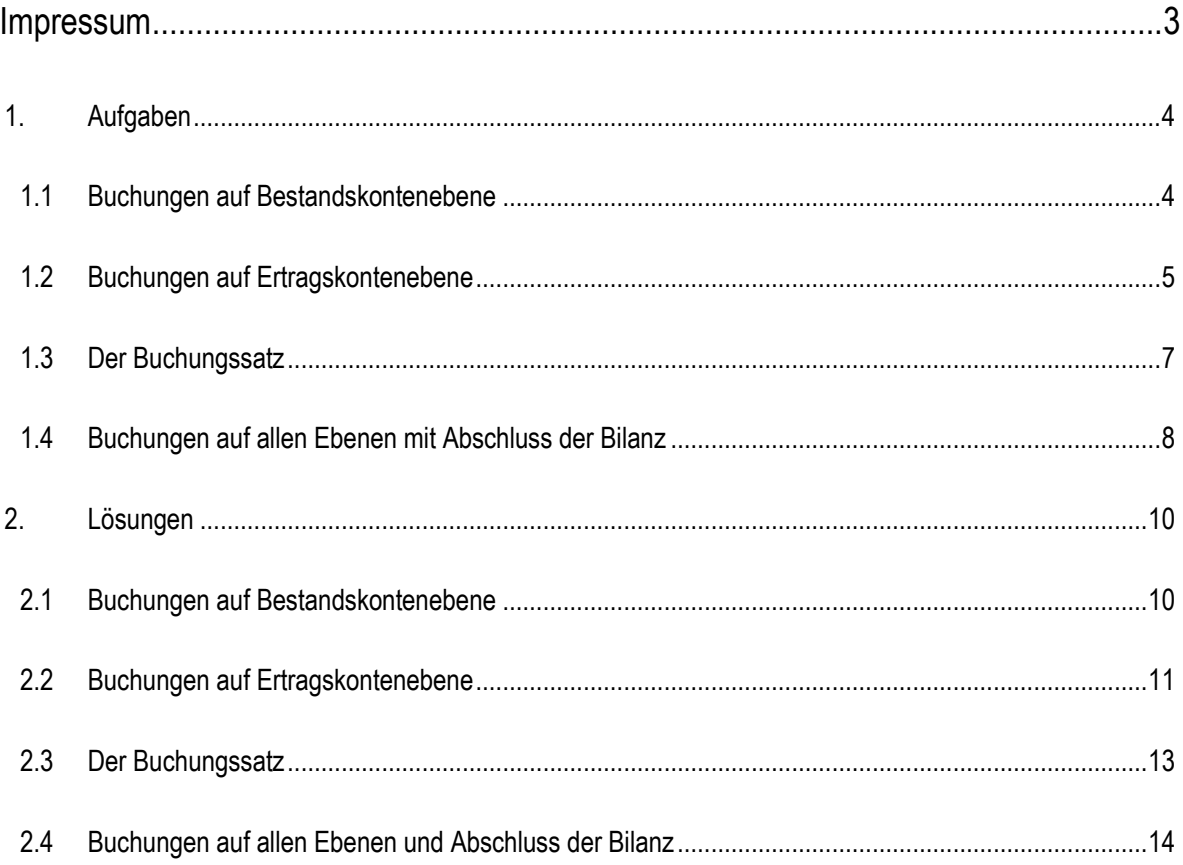

# **Impressum**

#### Autoren

Evangelischer Oberkirchenrat Stuttgart, Projekt Zukunft Finanzwesen, Natalie Guttroff

Stand der Unterlage: November 2022

#### Konventionen der Unterlage

Die Notizfelder in der Unterlage geben Ihnen die Möglichkeit, eigene Anmerkungen und Erkenntnisse sowie praktische Arbeitstechniken einzutragen.

#### Symbole

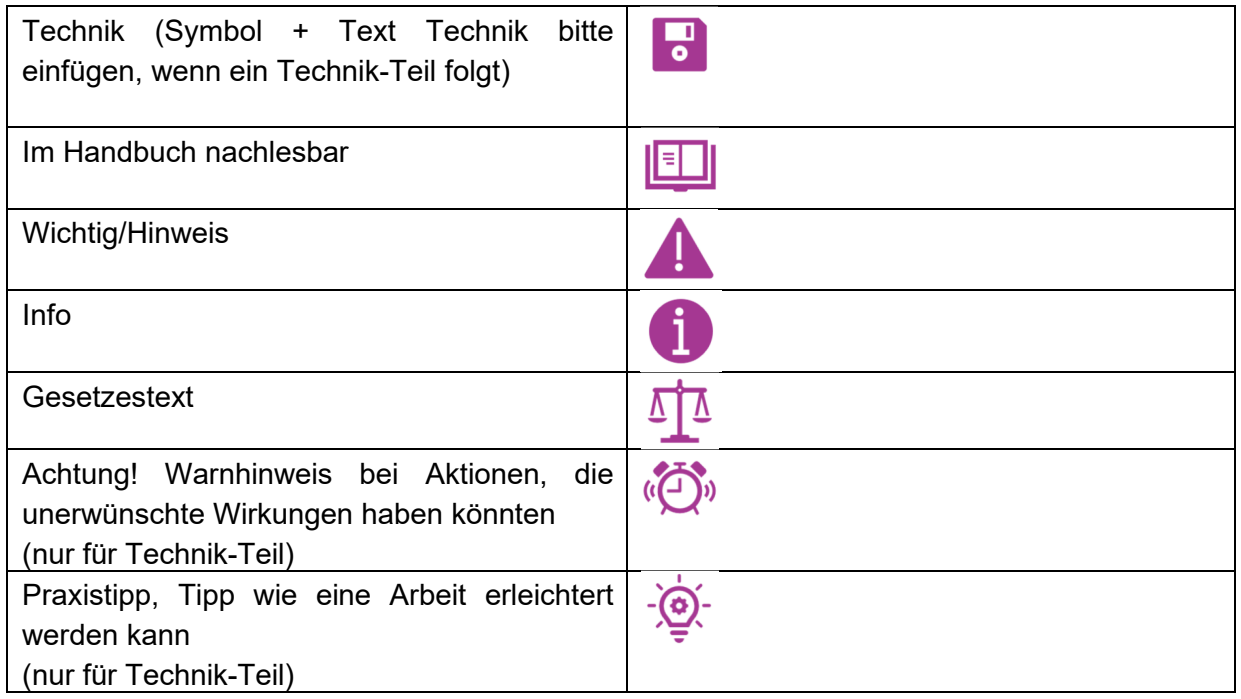

## **1. Aufgaben**

## **1.1 Buchungen auf Bestandskontenebene**

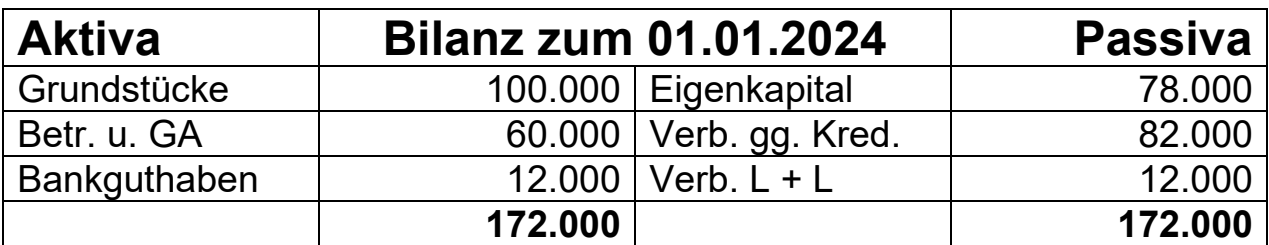

**Fälle:** 

- 1. Verkauf eines Notebooks gegen Banküberweisung: 1.000 €
- 2. Teil-Rückzahlung eines Darlehens durch Banküberweisung: 8.000 €
- 3. Kauf eines Grundstücks auf Rechnung: 2.000 €
- 4. Erstellen Sie die Schlussbilanz zum 31.12.2024

**Buchungssätze** (bitte schreiben Sie in die letzte Spalte die Art der Bestandskontenbuchung – den Buchungsfall):

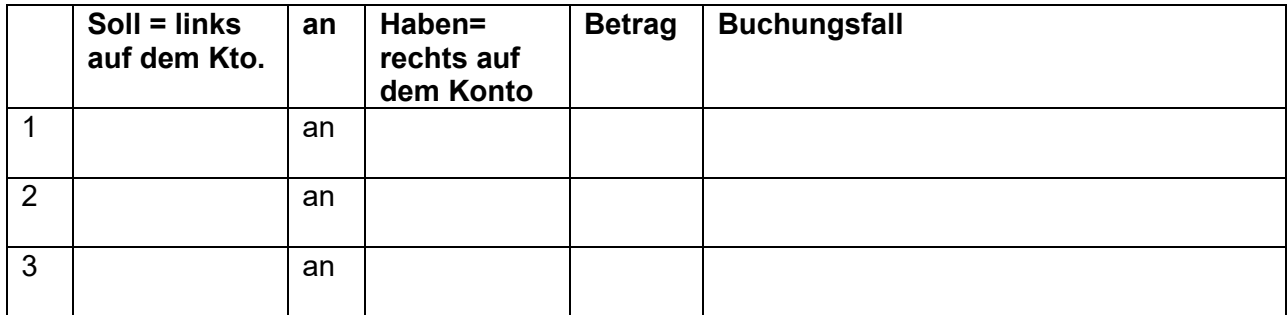

#### **Aktivkonten Passivkonten**

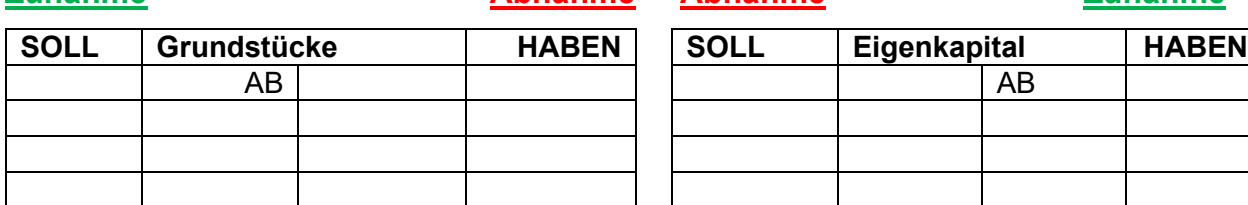

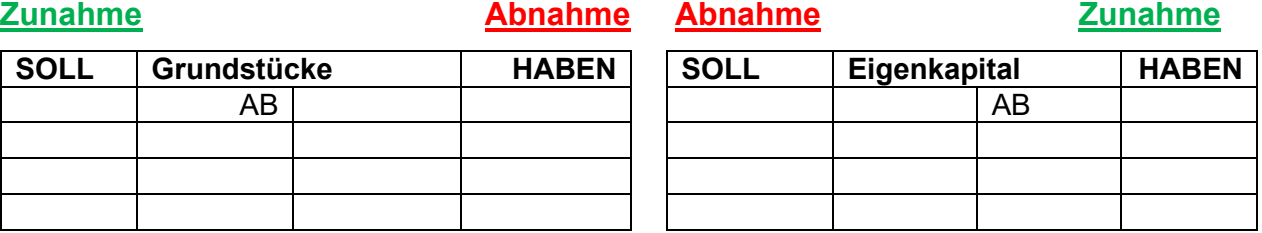

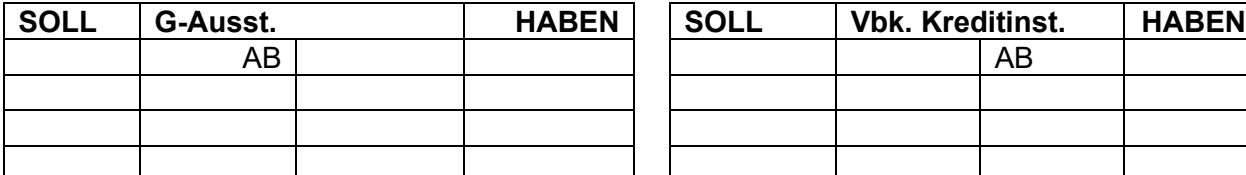

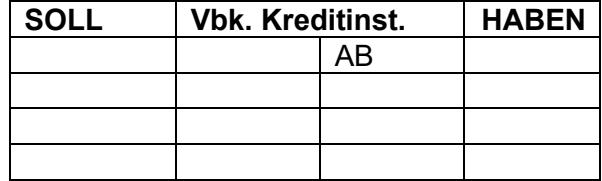

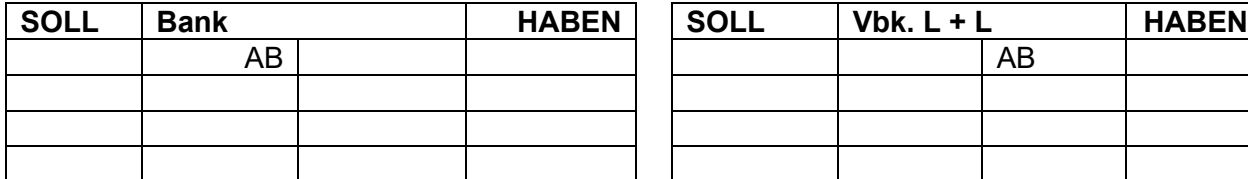

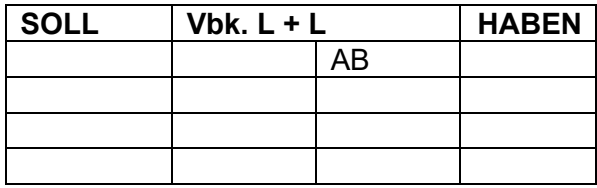

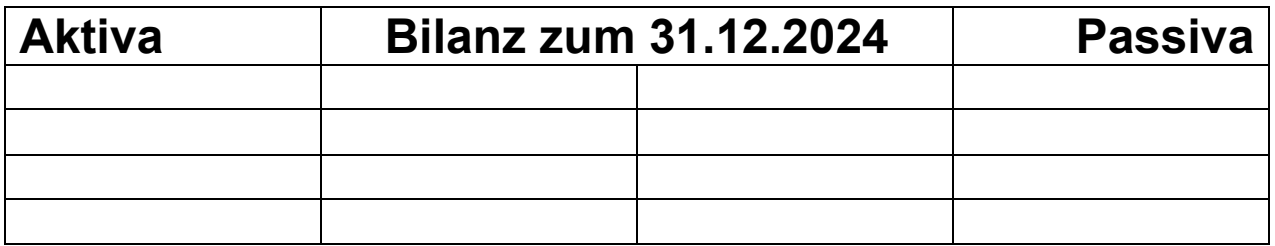

### **1.2 Buchungen auf Ertragskontenebene**

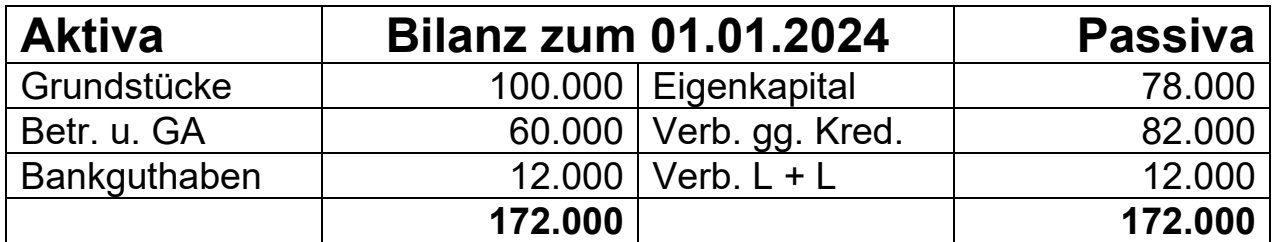

**Fälle:** 

- 1. Auszahlung von Reisekosten über die Bank: 2.000
- 2. Kauf von Büromaterial auf Rechnung: 500
- 3. Eingang einer Spende auf das Bankkonto: 1.000
- 4. Erstellen Sie die Schlussbilanz zum 31.12.2024. Bedenken Sie, dass sie die Erfolgskonten über das GuV-Konto abschließen müssen. Bilden Sie anschließend den Buchungssatz ins Eigenkapital.

#### **Buchungssätze:**

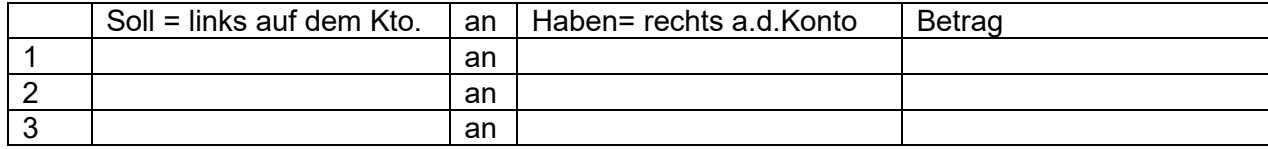

#### **Aktivkonten Passivkonten**

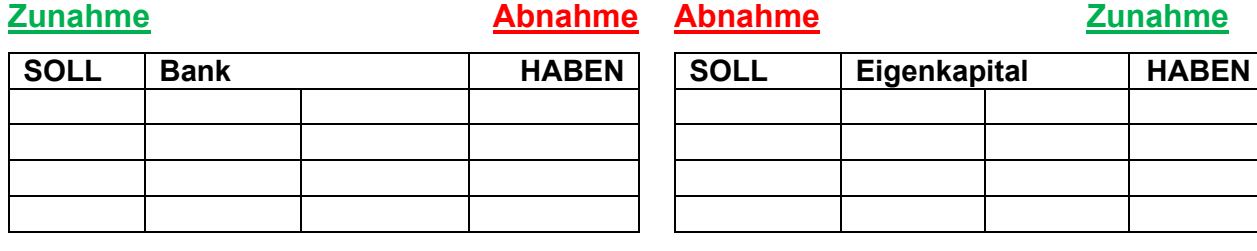

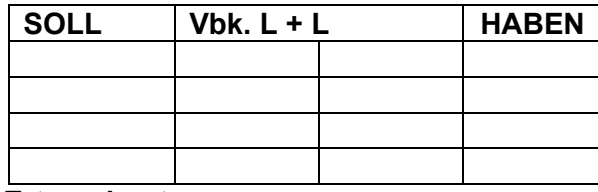

#### **Aufwandskonten Ertragskonten**

**Zunahme Abnahme Abnahme Zunahme**

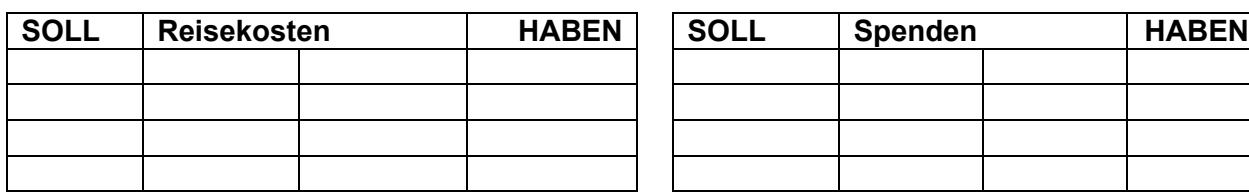

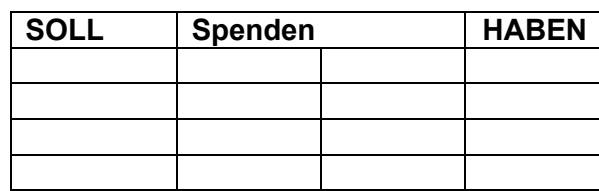

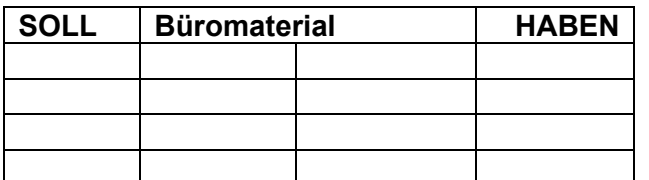

**Abnahme Zunahme**

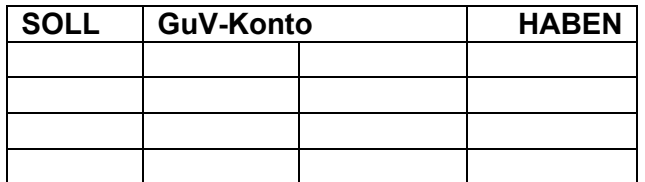

#### **Buchungssatz ins Eigenkapital:**

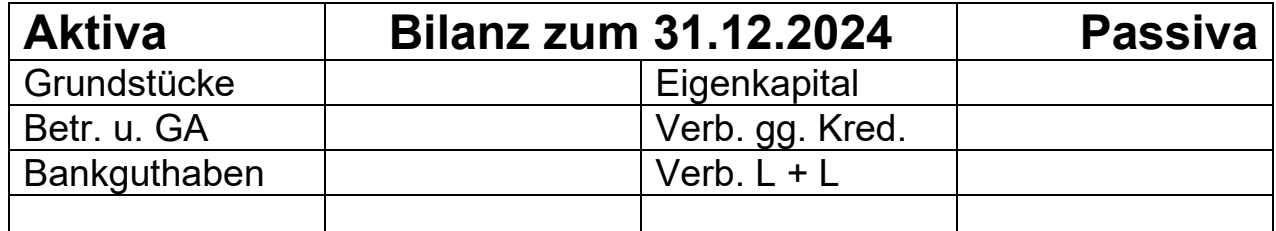

## **1.3 Der Buchungssatz**

### Füllen Sie aus:

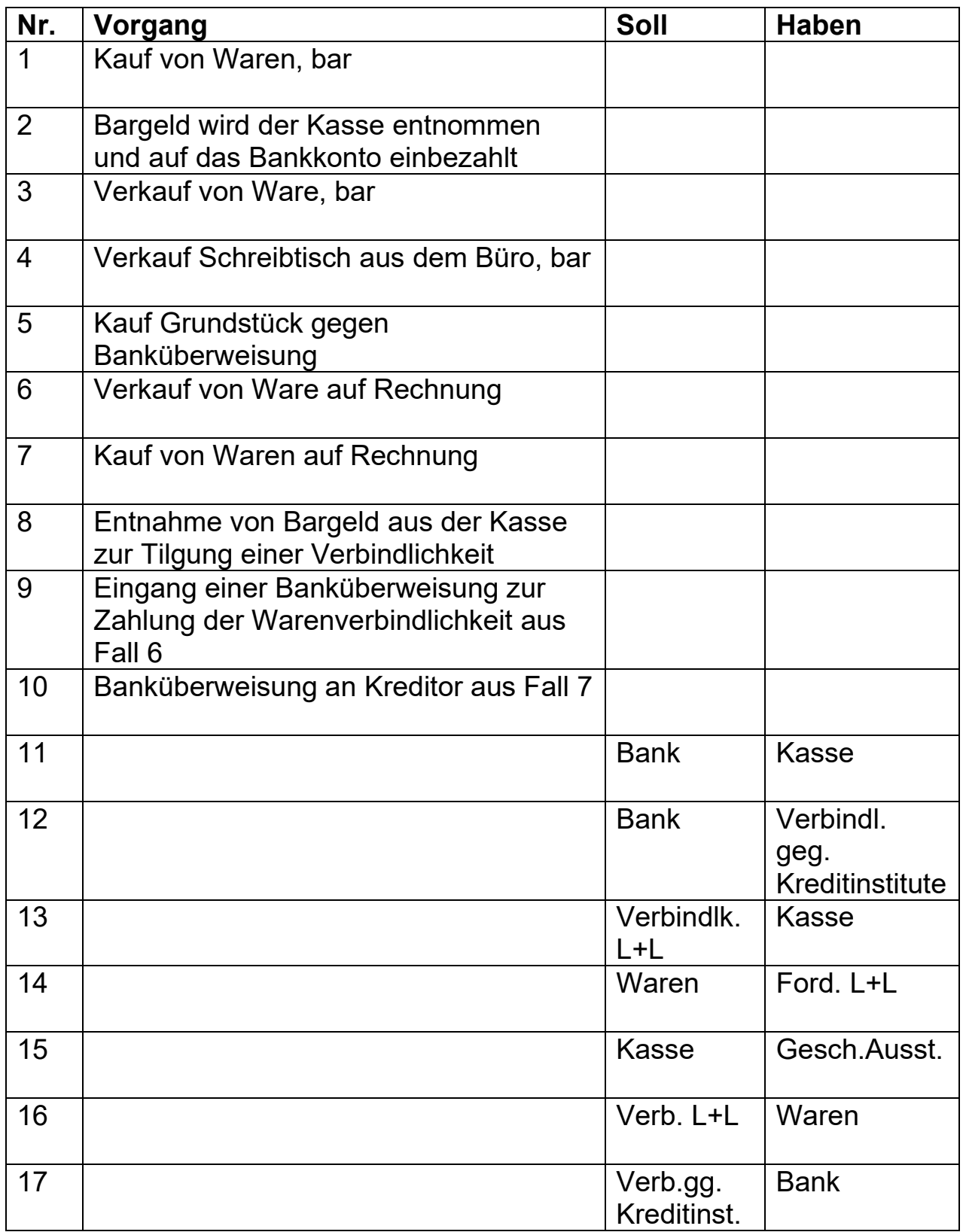

### **1.4 Buchungen auf allen Ebenen mit Abschluss der Bilanz**

In der Kirchengemeinde sind folgende Geschäftsfälle zu verbuchen:

- 1. Telekommunikationskosten von 1.500 € sind zu zahlen (auf Rechnung)
- 2. Es wird Beschäftigungs- und Bastelmaterial für 250 € in bar beschafft
- 3. Der Mietzins einer vermieteten Wohnung geht bei der Bank ein 750 €
- 4. Verkauf von Heizöl gegen bar 7.000 €
- 5. Tilgung einer Verbindlichkeit aus L+L durch Bank 14.000 €
- 6. Verkauf eines Schreibtisches auf Rechnung (= Forderung) 500 €

#### **Aufgaben:**

- A. Rekonstruieren Sie die Eröffnungsbilanz anhand der Anfangsbestände der T-Konten zum 01.01.2024.
- B. Bilden Sie die Buchungssätze und verbuchen Sie die Geschäftsfälle.
- C. Erstellen Sie die Schlussbilanz zum 31.12.2024.

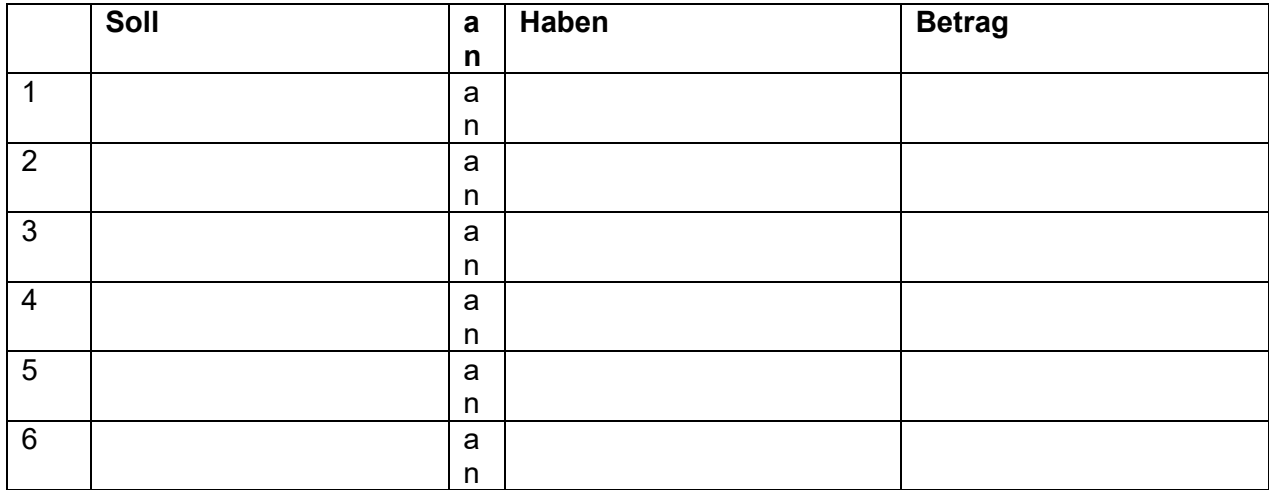

#### Zu B: Buchungssätze:

#### zu A: Rekonstruktion E-Bil.

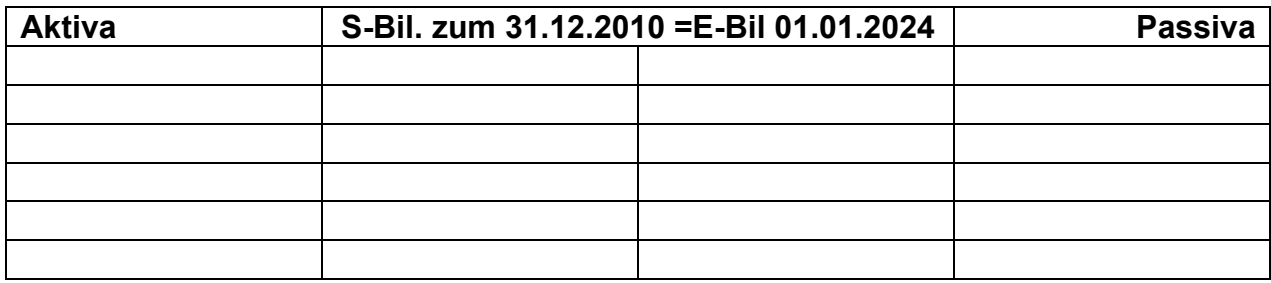

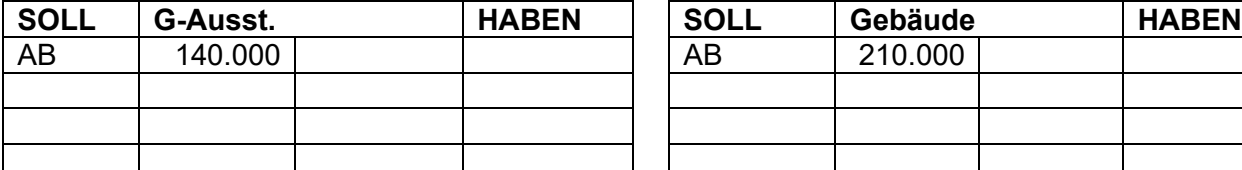

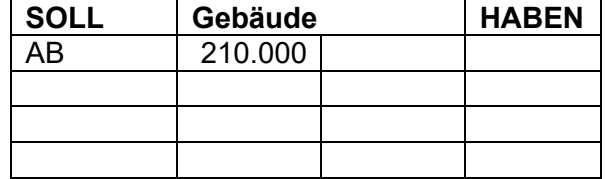

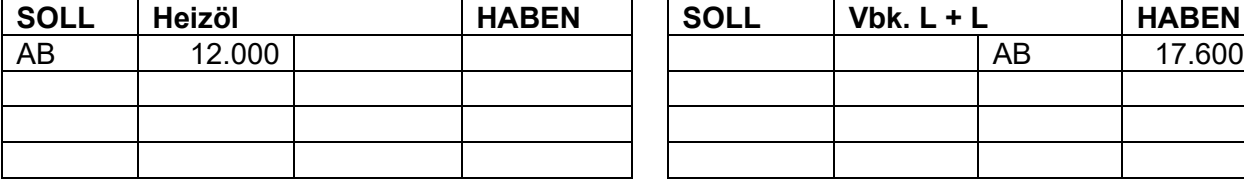

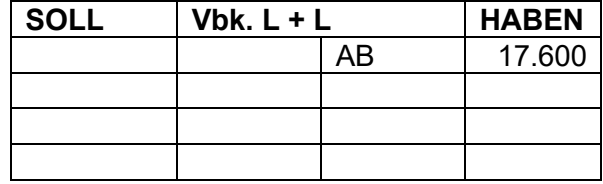

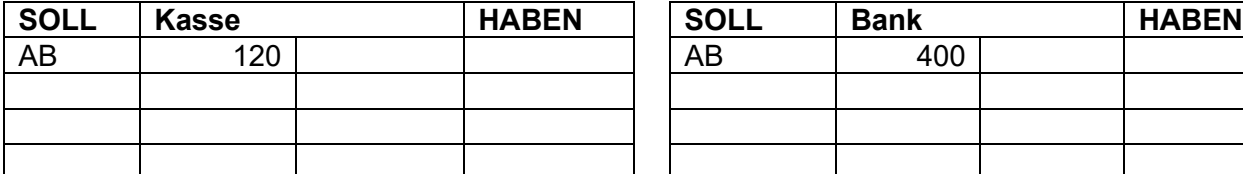

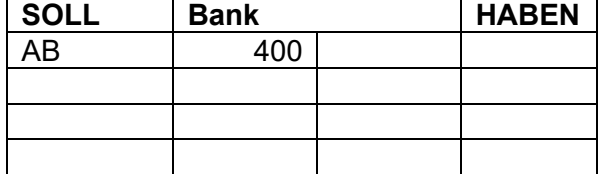

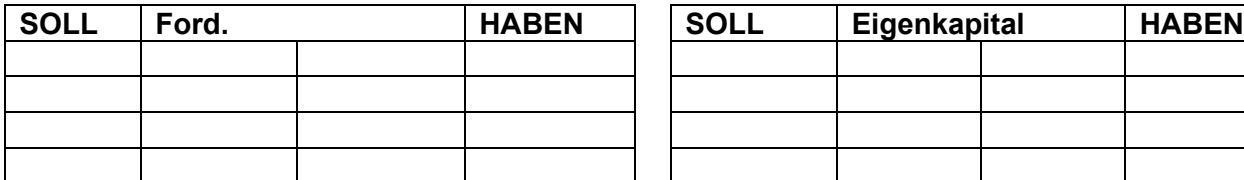

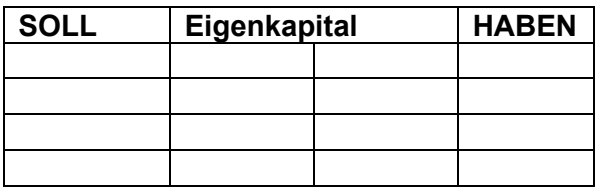

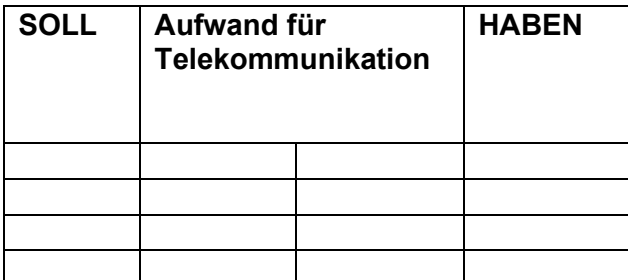

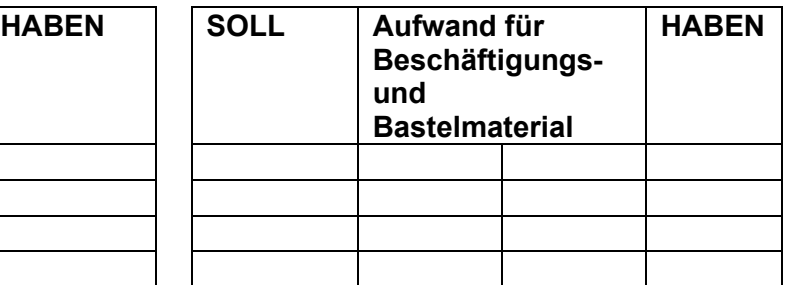

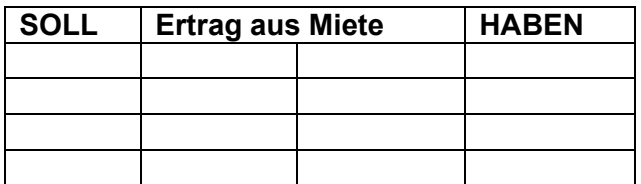

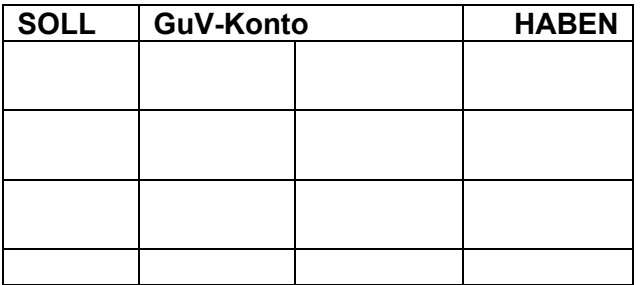

**Buchungssatz ins Eigenkapital:** 

zu C: S-Bil:

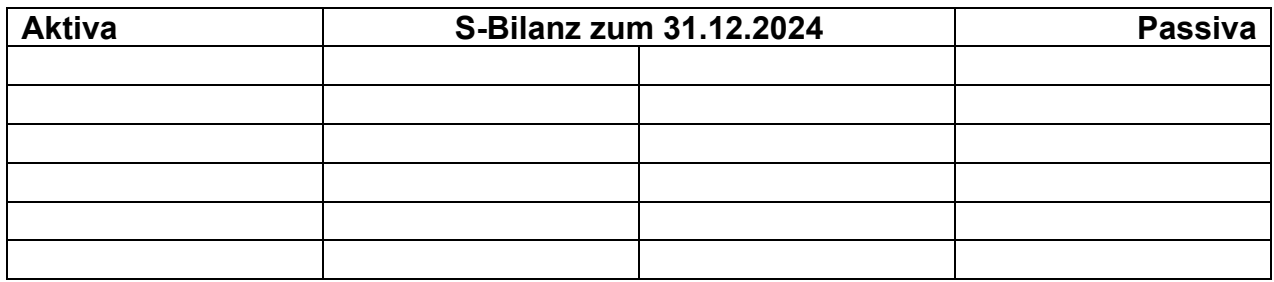

## **2. Lösungen**

#### **2.1 Buchungen auf Bestandskontenebene**

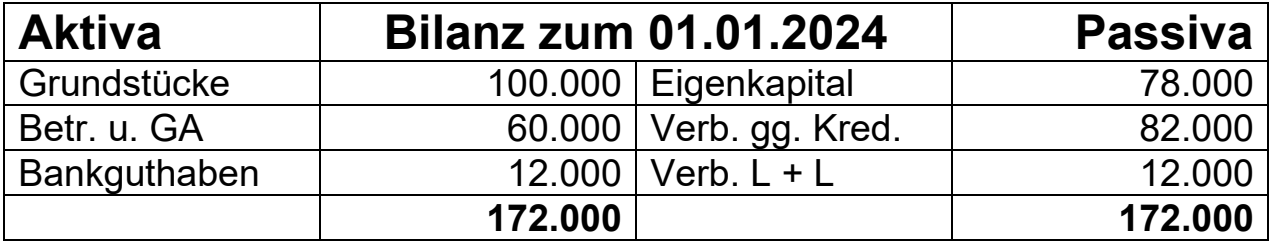

**Fälle:** 

- 1. Verkauf eines Notebooks gegen Banküberweisung: 1.000 €
- 2. Teil-Rückzahlung unseres Darlehens durch Banküberweisung: 8.000 €
- 3. Kauf eines Grundstücks auf Rechnung: 2.000 €
- 4. Erstellen Sie die Schlussbilanz zum 31.12.2024

**Buchungssätze** (bitte schreiben Sie in die letzte Spalte die Art der Bestandskontenbuchung –

den Buchungsfall):

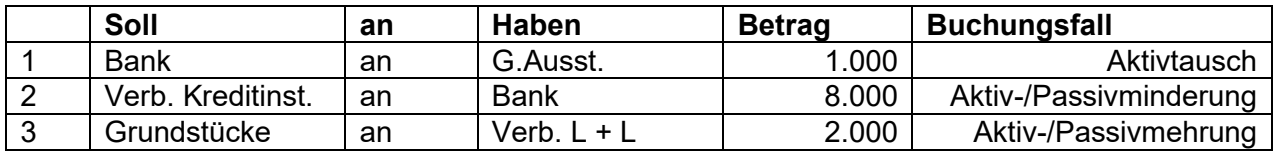

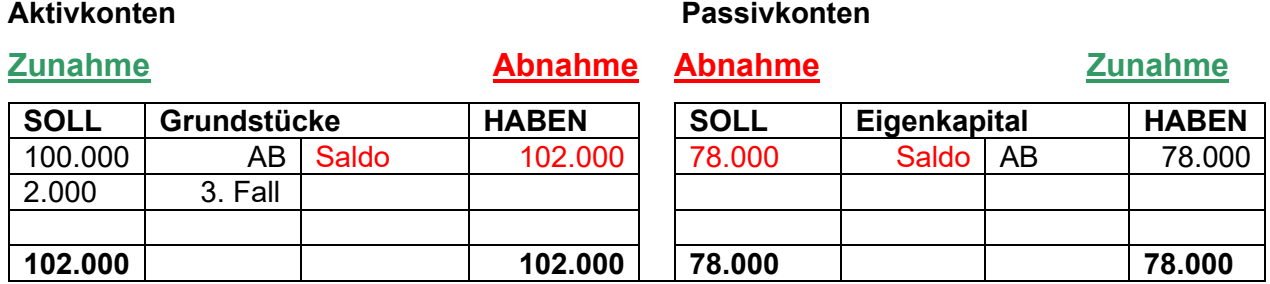

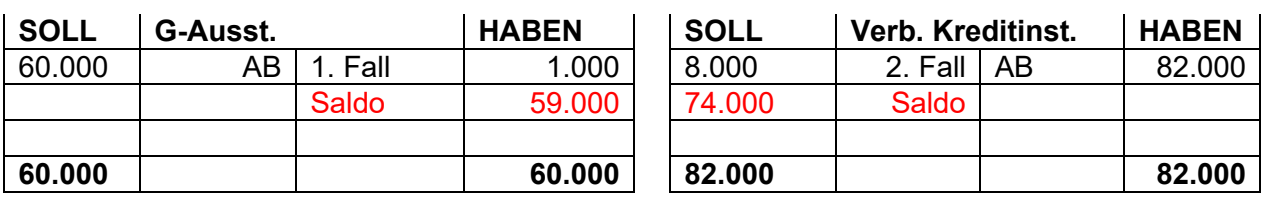

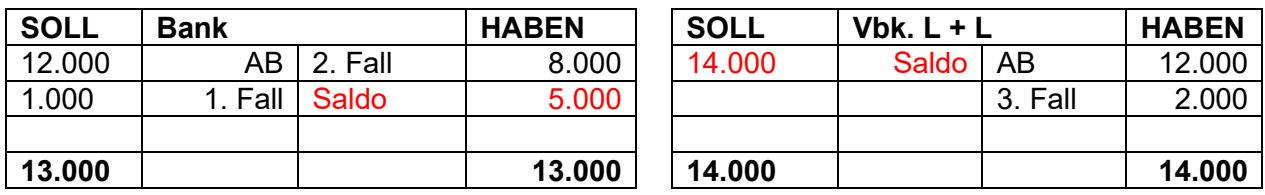

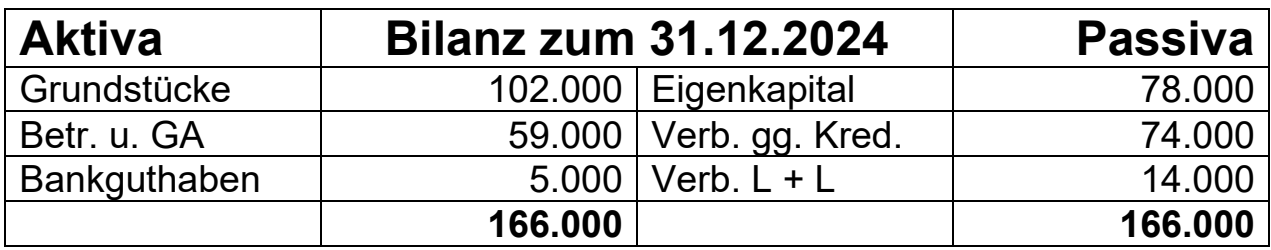

#### **2.2 Buchungen auf Ertragskontenebene**

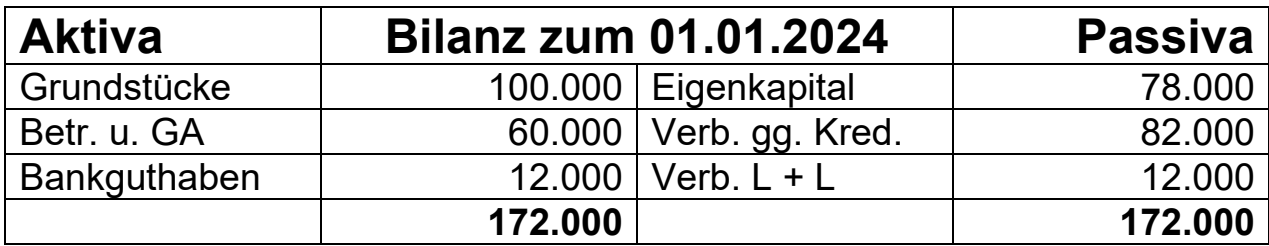

**Fälle:** 

- 1. Auszahlung von Reisekosten über die Bank 2.000
- 2. Kauf von Büromaterial auf Rechnung 500
- 3. Eingang einer Spende auf das Bankkonto 1.000
- 4. Erstellen Sie die Schlussbilanz zum 31.12.2024. Bedenken Sie, dass sie die Erfolgskonten über das GuV-Konto abschließen müssen. Bilden Sie anschließend den Buchungssatz ins Eigenkapital.

#### **Buchungssätze:**

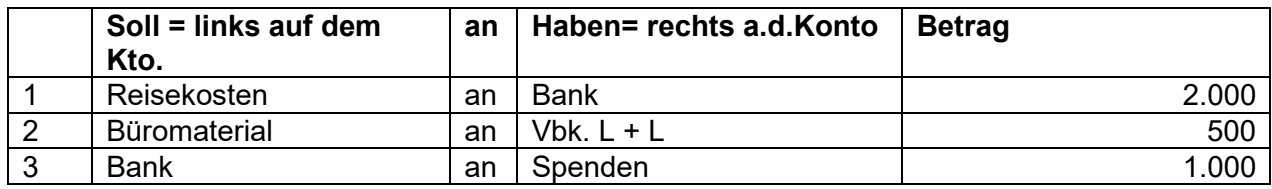

#### **Aktivkonten Passivkonten**

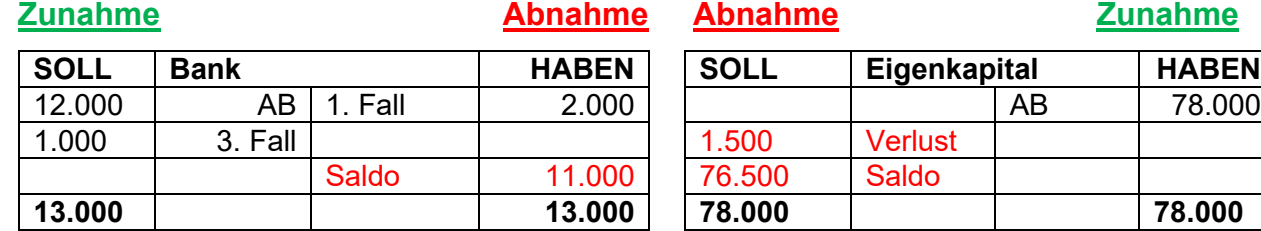

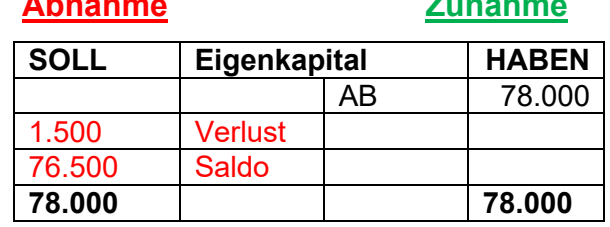

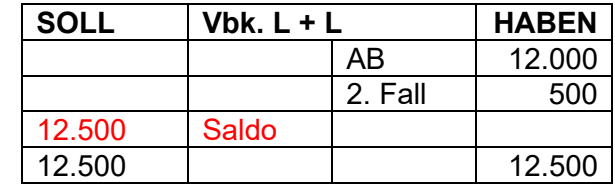

**SOLL Spenden HABEN 1.000** 

#### **Aufwandskonten Ertragskonten**

1.000 Saldo<br>1.000

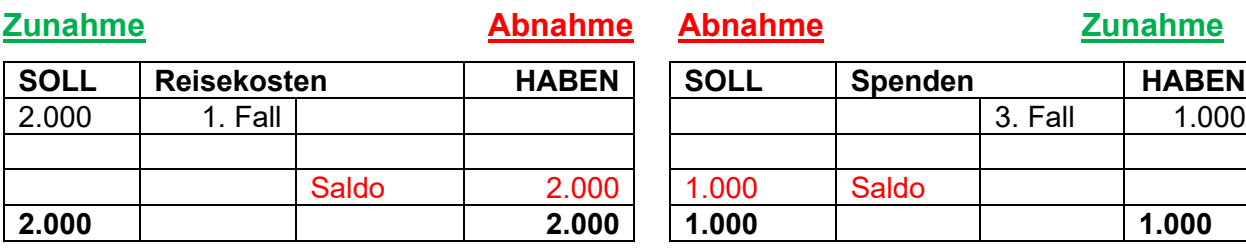

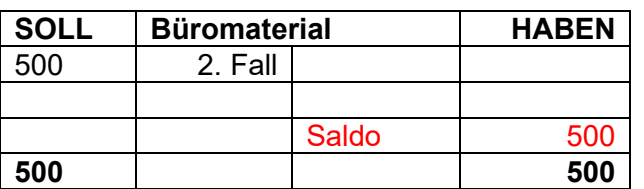

#### **Abnahme Zunahme**

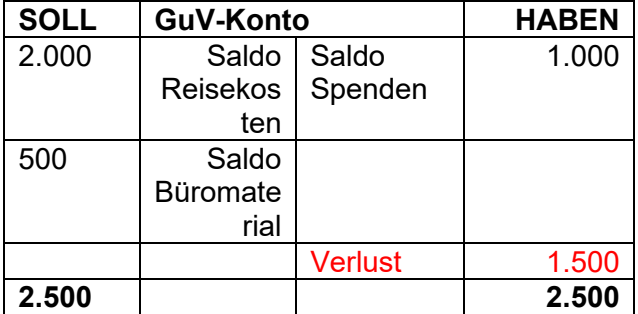

#### **Buchungssatz ins Eigenkapital:** Eigenkapital an GuV-Konto: 1.500 €

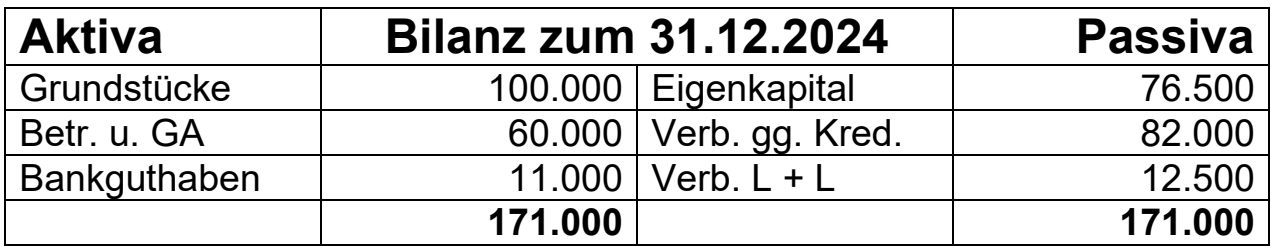

## **2.3 Der Buchungssatz**

### Füllen Sie aus:

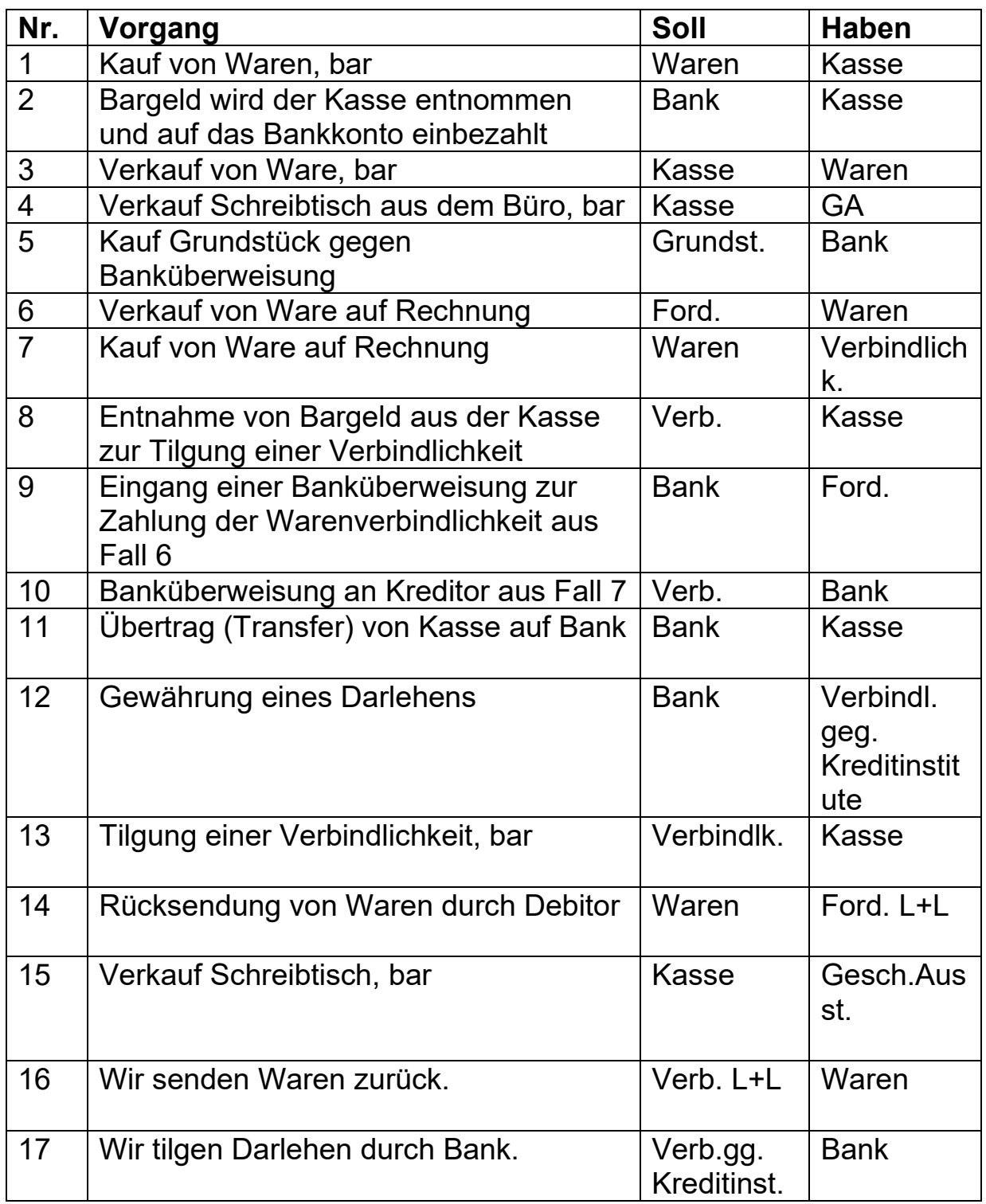

### **2.4 Buchungen auf allen Ebenen und Abschluss der Bilanz**

In der Kirchengemeinde sind folgende Geschäftsfälle zu verbuchen:

- 1. Telekommunikationskosten von 1.500 € sind zu zahlen (auf Rechnung)
- 2. Es wird Beschäftigungs- und Bastelmaterial für 250 € in bar beschafft
- 3. Der Mietzins einer vermieteten Wohnung geht bei der Bank ein 750 €
- 4. Verkauf von Heizöl gegen bar 7.000 €
- 5. Tilgung einer Verbindlichkeit aus L+L durch Bank 14.000 €
- 6. Verkauf eines Schreibtisches auf Rechnung (= Forderung) 500 €

#### **Aufgaben:**

- A. Rekonstruieren Sie die Eröffnungsbilanz anhand der Anfangsbestände der T-Konten zum 01.01.2024.
- B. Bilden Sie die Buchungssätze und verbuchen Sie die Geschäftsfälle.
- C. Erstellen Sie die Schlussbilanz zum 31.12.2024.

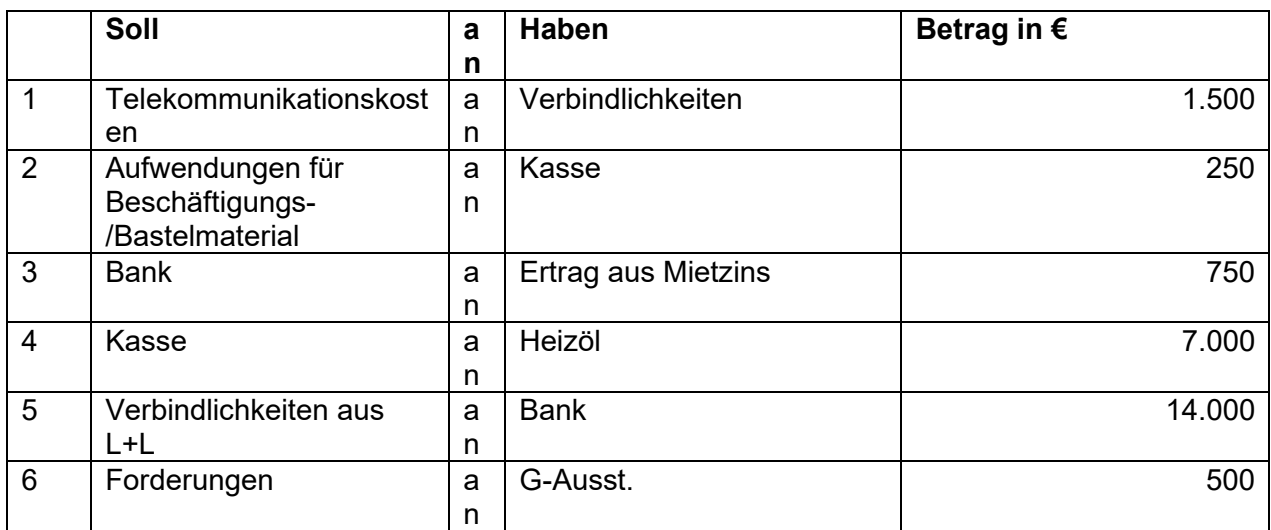

#### Zu B: Buchungssätze:

Zu A. Rekonstruktion Eröffnungsbilanz zum 01.01.2024

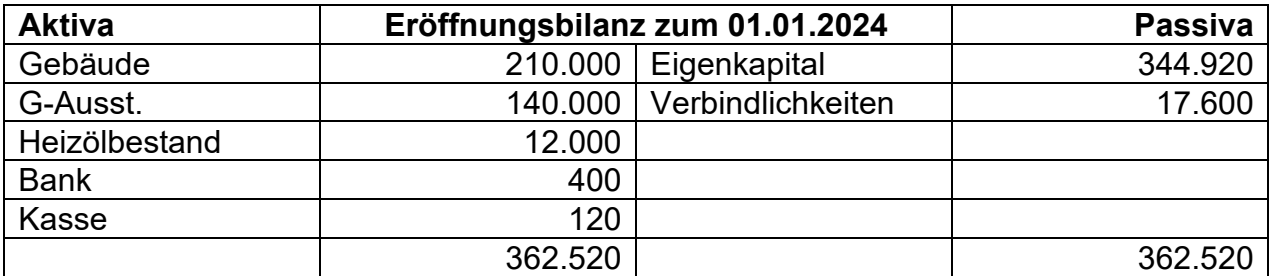

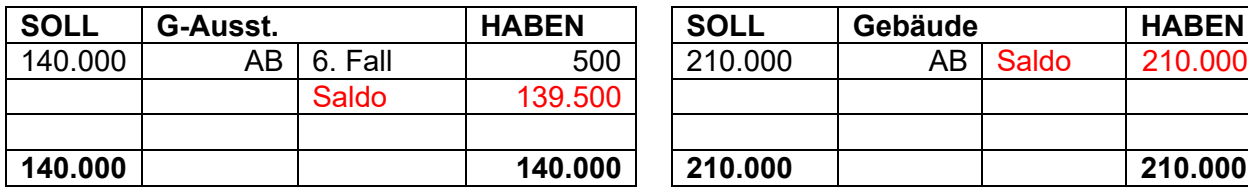

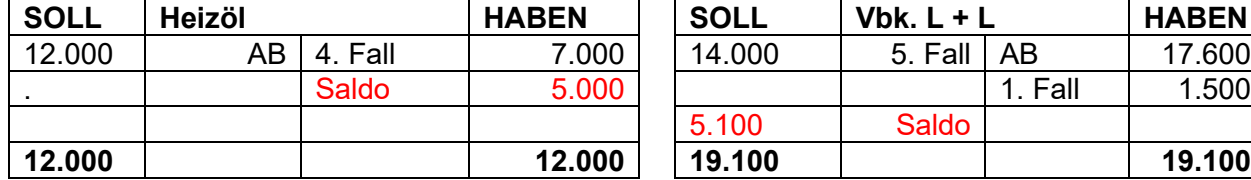

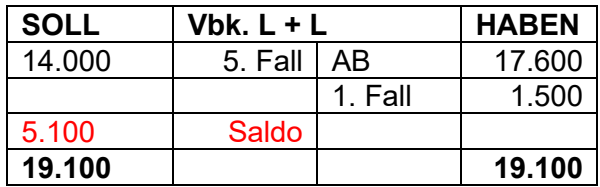

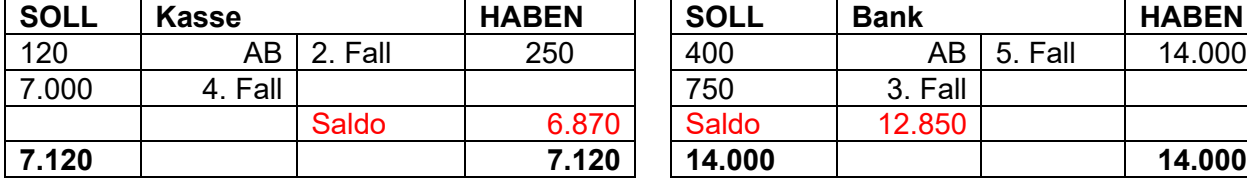

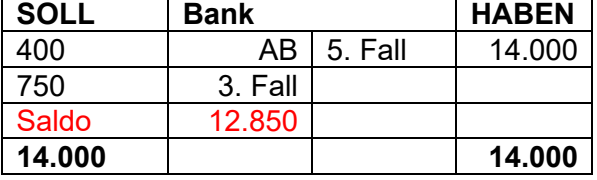

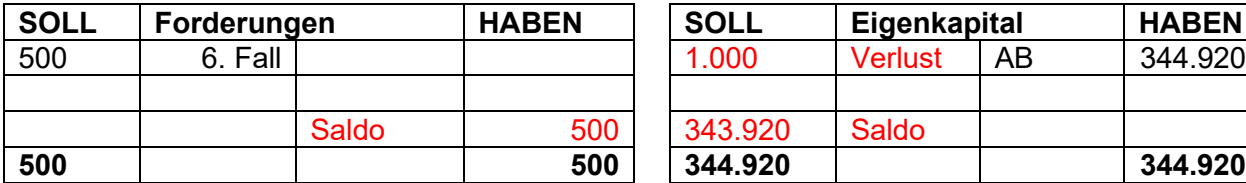

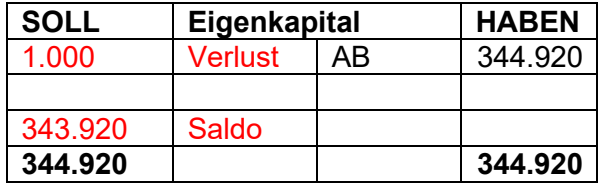

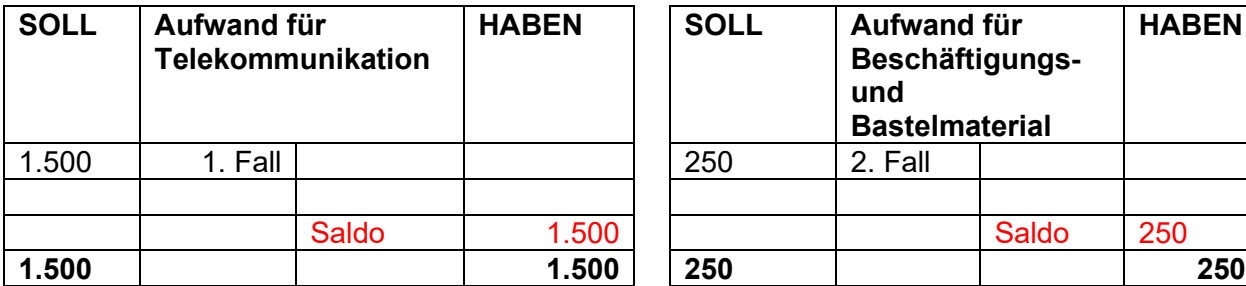

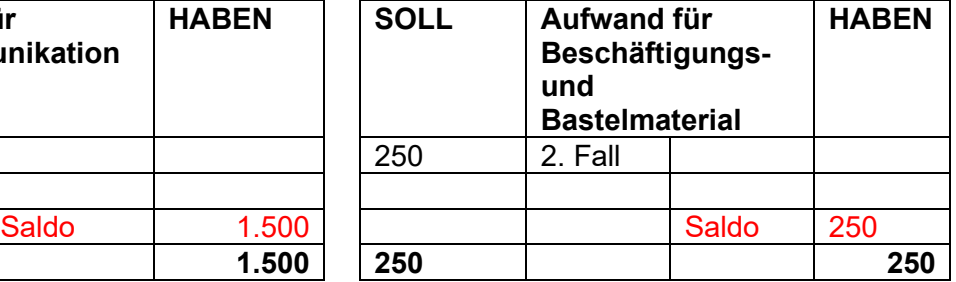

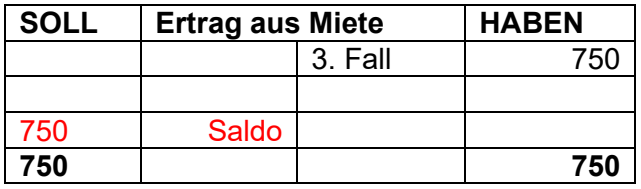

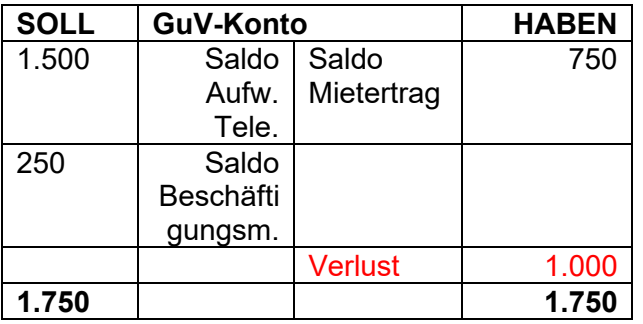

**Buchungssatz ins Eigenkapital:** Eigenkapital an GuV-Konto: 1.000 €

Evangelische Landeskirche Württemberg 15

#### Zu C. S-Bilanz zum 31.12.2024

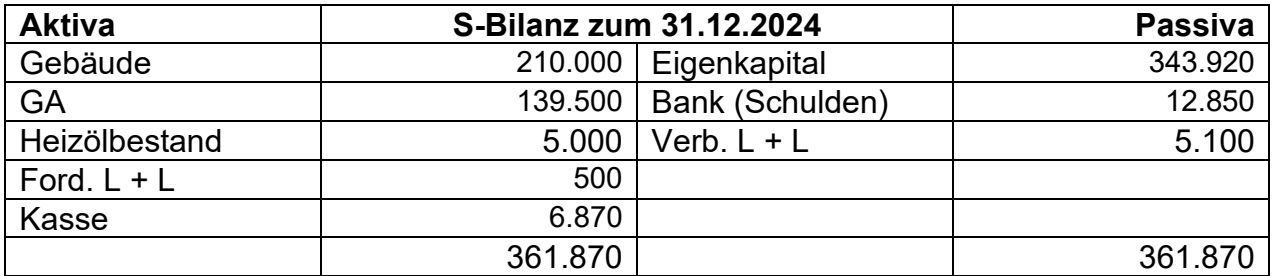